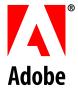

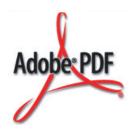

## **Batch Sequences**

Adobe® Acrobat® SDK

Version 8.0